# **SOLUCION**

# PRIMER EXAMEN FINAL COLEGIADO SEMESTRE 2011-1

TIPO "A"  $\Rightarrow$  restart **RESPUESTA 1)**  $>$  restart Solution :=  $\cos(x) + \left(1 + \frac{2}{v(x)}\right) \cdot \sin(x) \cdot \text{diff}(y(x), x) = 0;$ *Ecuacion* :=  $\cos(x) + \left(1 + \frac{2}{v(x)}\right) \sin(x) \left(\frac{d}{dx} y(x)\right) = 0$  $(1)$  $with (DEtools)$ : *odeadvisor*(*Ecuacion*);  $[$ *\_separable*]  $(2)$  $> FI := infactor(Ecuacion);$  $FI := \frac{1}{\sin(x)}$  $(3)$ >  $M(x, y) := \cos(x); N(x, y) := \left(1 + \frac{2}{y}\right) \sin(x);$  $M(x, y) := \cos(x)$  $N(x, y) := \left(1 + \frac{2}{y}\right) \sin(x)$  $(4)$ >  $P(x) := M(x, y) \cdot FI; R(y) := N(x, y) \cdot FI;$  $P(x) := \frac{\cos(x)}{\sin(x)}$  $R(y) := 1 + \frac{2}{y}$  $(5)$  $\lfloor c \rfloor$ SolucionGeneral  $:= int(P(x), x) + int(R(y), y) = C;$ SolucionGeneral :=  $\ln(\sin(x)) + y + 2 \ln(y) = C$  $(6)$ > parametro  $:= eval\left(subs\left(x = \frac{Pi}{2}, y = 1, SolutionGeneral\right)\right);$  $parametro := 1 = _C$  $(7)$ SolucionParticular :=  $subs( _C = lhs($  parametro), SolucionGeneral); Solucion Particular: =  $\ln(\sin(x)) + y + 2 \ln(y) = 1$  $(8)$ restart **FIN RESPUESTA 1)** 

# **RESPUESTA 2)**

$$
\text{PVALUATE:} \quad \text{PVALUATE:} \quad \
$$

 $(9)$ 

$$
Ecuacion := \frac{d^2}{dx^2} y(x) + \frac{\frac{d}{dx} y(x)}{x} - \frac{y(x)}{x^2} = 72 x^3
$$
 (9)

Solution Ecuacion Homogenea := lhs (Ecuacion) = 0;

*EcuacionHomogenea* := 
$$
\frac{d^2}{dx^2} y(x) + \frac{\frac{d}{dx} y(x)}{x} - \frac{y(x)}{x^2} = 0
$$
 (10)

 $\mathbf{A}$ 

 $Q(x) := rhs(Ecuacion);$  $\geq$ 

 $\triangleright$  BB = array([0, Q(x)]);

 $\lfloor$ C:

 $\geq$ 

$$
Q(x) := 72 x^3 \tag{11}
$$

$$
SolutionHomogeneous := y(x) = _{C}C1 \cdot x + \frac{-C2}{x};
$$
  

$$
SolutionHomogeneous := y(x) = _{C}C1 \cdot x + \frac{-C2}{x}
$$
 (12)

 $comprobacion := simplify(eval(subs(y(x) = rhs(SolucionHome)$ ,  $\geq$  $EcuacionHomegenea$ ));  $composition := 0 = 0$  $(13)$ 

$$
\sum \text{SolutionNoHome gene} a := y(x) = A(x) \cdot x + \frac{B(x)}{x};
$$
\n
$$
\text{SolutionNoHome gene} a := y(x) = A(x) \cdot x + \frac{B(x)}{x} \tag{14}
$$

$$
\sum \text{Solution}_1 := y(x) = x; \text{Solution}_2 := y(x) = \frac{1}{x};
$$
\n
$$
\text{Solution}_1 := y(x) = x
$$
\n
$$
\text{Solution}_2 := y(x) = \frac{1}{x}
$$
\n
$$
(15)
$$

> AA  $:=$  array([[rhs(Solucion<sub>1</sub>), rhs(Solucion<sub>2</sub>)], [rhs(diff(Solucion<sub>1</sub>, x)),<br>rhs(diff(Solucion<sub>2</sub>, x))]]);  $\begin{bmatrix} 1 & 1 \\ 1 & 1 \end{bmatrix}$ 

$$
AA := \begin{bmatrix} x & \frac{1}{x} \\ 1 & -\frac{1}{x^2} \end{bmatrix}
$$
 (16)

$$
BB := \left[ \begin{array}{cc} 0 & 72 \, x^3 \end{array} \right] \tag{17}
$$

$$
\begin{aligned}\n& \Rightarrow \text{ with (lindg)}: \\
& \Rightarrow \text{ SOL} := \text{linsolve}(AA, BB); \\
& \text{SOL} := \left[ 36 x^3 - 36 x^5 \right] \\
& \Rightarrow \text{Asol} := \text{SOL}_1; \text{BSol} := \text{SOL}_2; \\
& \text{Asol} := 36 x^3\n\end{aligned}
$$
\n
$$
(18)
$$

$$
Asol := -36 x5
$$
  

$$
Bsol := -36 x5
$$
 (19)

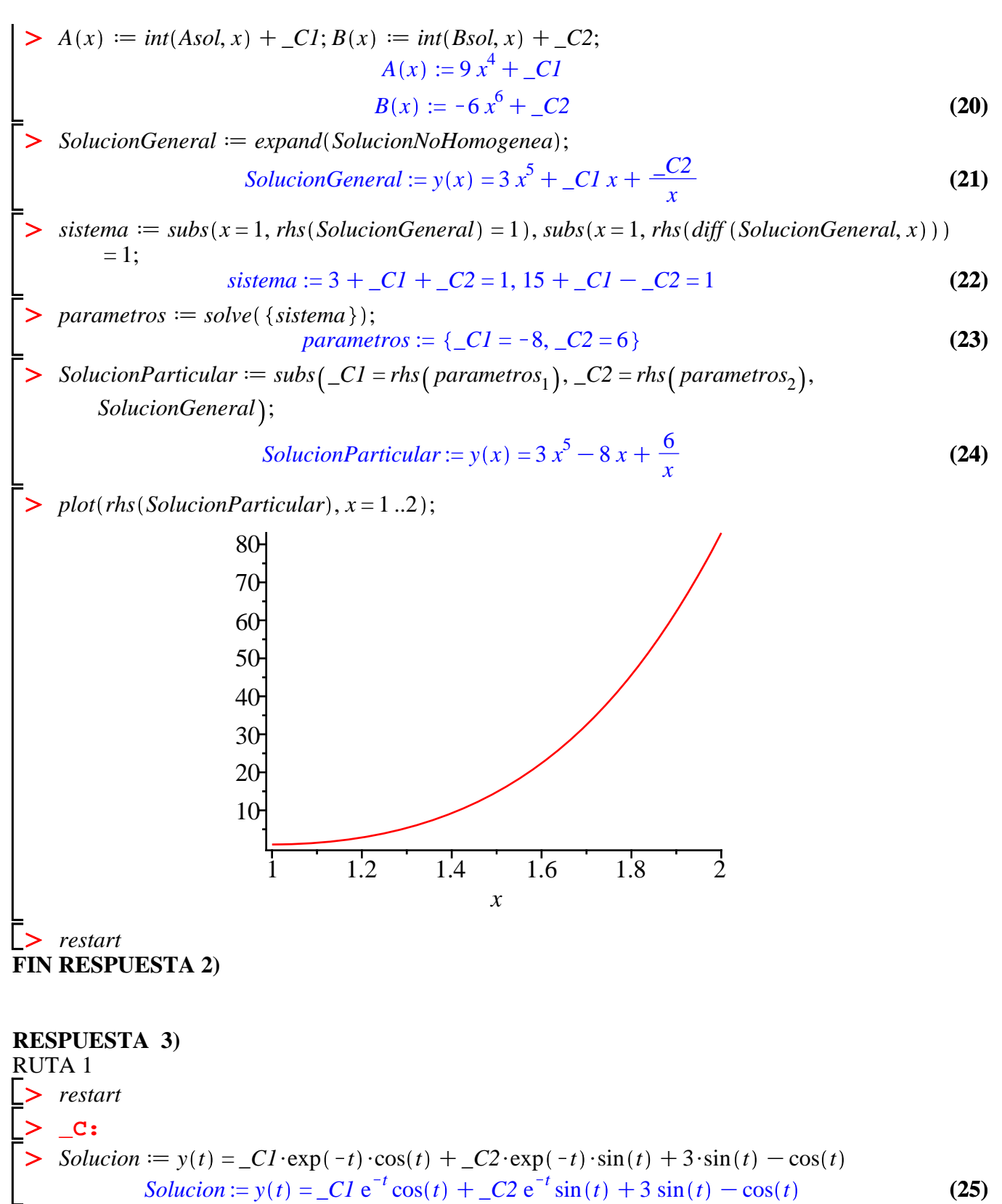

$$
\frac{1}{\sqrt{2}}\text{ sistema} := \text{diff}\left(\text{Solution}, t\right), \text{diff}\left(\text{Solution}, t\right) \text{,}
$$
\n
$$
\text{systema} := \frac{d}{dt} y(t) = -\frac{C}{dt} e^{-t} \cos(t) - \frac{C}{dt} e^{-t} \sin(t) - \frac{C}{dt} e^{-t} \sin(t) + \frac{C}{dt} e^{-t} \cos(t) \tag{26}
$$

+3 cos(t) + sin(t), 
$$
\frac{d^2}{dt^2} y(t) = 2 \_C l e^{-t} sin(t) - 2 \_C 2 e^{-t} cos(t) - 3 sin(t) + cos(t)
$$
  
\n>>  $SOL := \frac{sinpt\hat{y}(solve(\{sistema\}, \{_Cl, \{_C2\})\})}{\frac{C}{L}}\$   
\n $SOL := \frac{1}{2} e^{t'} \Big(-2 cos(t) \Big(\frac{d}{dt} y(t)\Big) + 4 cos(t)^2 - 2 cos(t) sin(t)$  (27)  
\n $- cos(t) \Big(\frac{d^2}{dt^2} y(t)\Big) + sin(t) \Big(\frac{d^2}{dt^2} y(t)\Big) + 3\Big) \_C2 = \frac{1}{2} e^{t'} \Big(-2 \Big(\frac{d}{dt} y(t)\Big) sin(t)$   
\n+4 cos(t) sin(t) - 1 + 2 cos(t)<sup>2</sup> - cos(t)  $\Big(\frac{d^2}{dt^2} y(t)\Big) - sin(t) \Big(\frac{d^2}{dt^2} y(t)\Big)\Big)\Big]$   
\n $\geq$  *Euacio n  
Euclidean  
Euclidean  
Euclidean  
Euclidean  
Example 2:  $\frac{5}{2} cos(t) - \Big(\frac{d}{dt} y(t)\Big) + \frac{5}{2} sin(t) - \frac{1}{2} \frac{d^2}{dt^2} y(t)$   
\n $\geq$  *Euacio n  
Euclidean  
Final*:  $= simpt\hat{y}(t) \Big(2 \Big($  *Its (Euacio n  
Initial) +  $\Big(\Big(\frac{d}{dt} y(t)\Big) + \frac{1}{2} \frac{d^2}{dt^2} y(t)\Big)\Big)\Big)$ ;  
\n $=$  *rhs (Ecuacio n  
Real  
REu**EXEC**  
\n $= 2 y(t) + 2 \Big(\frac{d}{dt} y(t)\Big) + \frac{d^2}{dt^2} y(t) = 5 cos(t) + 5 sin(t)$  (29)  
\n $\geq$  *resuart*  
\nRUTA2  
\n $\geq$  *Solution*:  $= y(t) = \frac{C}{2} \Big(e^{-t}) cos(t) + \frac{C}{2} \exp(-t) sin(t) + 3 sin(t) - cos(t)$   
\n $\$*** 

**FIN RESPUESTA 3)** 

# **RESPUESTA 4)**

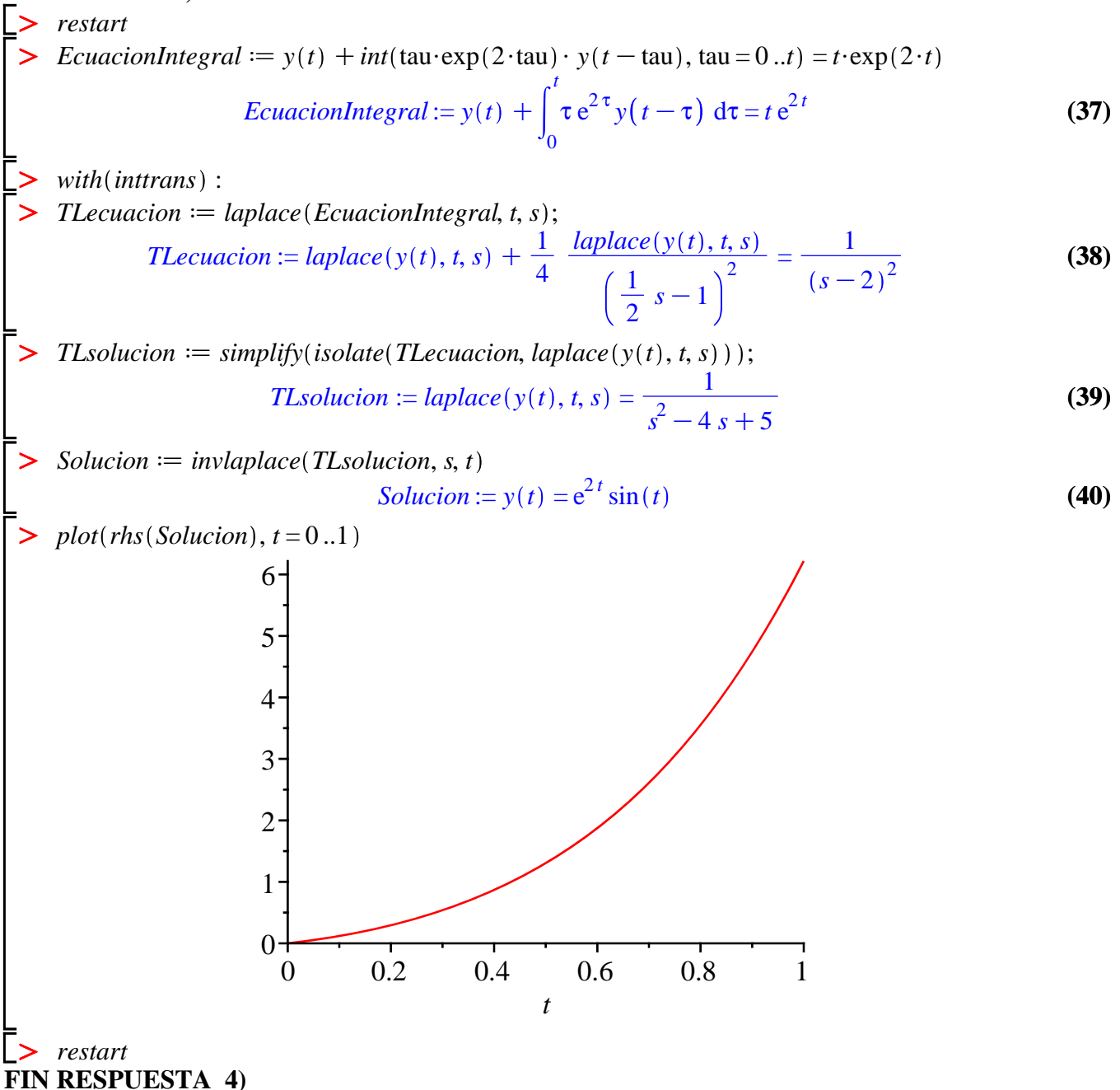

## **RESPUESTA 5)**

 $\geq$ *restart*

 $\sum$  *Sistema*  $:=$  *diff*  $(x(t), t) = x(t) + 2 \cdot y(t) + \exp(t)$ , *diff*  $(y(t), t) = 2 \cdot x(t) + y(t) + \exp(3 \cdot t)$ :  $Sistema_1; Sistema_2;$ 

$$
\frac{\mathrm{d}}{\mathrm{d}t} x(t) = x(t) + 2 y(t) + e^t
$$
\n
$$
\frac{\mathrm{d}}{\mathrm{d}t} y(t) = 2 x(t) + y(t) + e^{3t}
$$
\n(41)

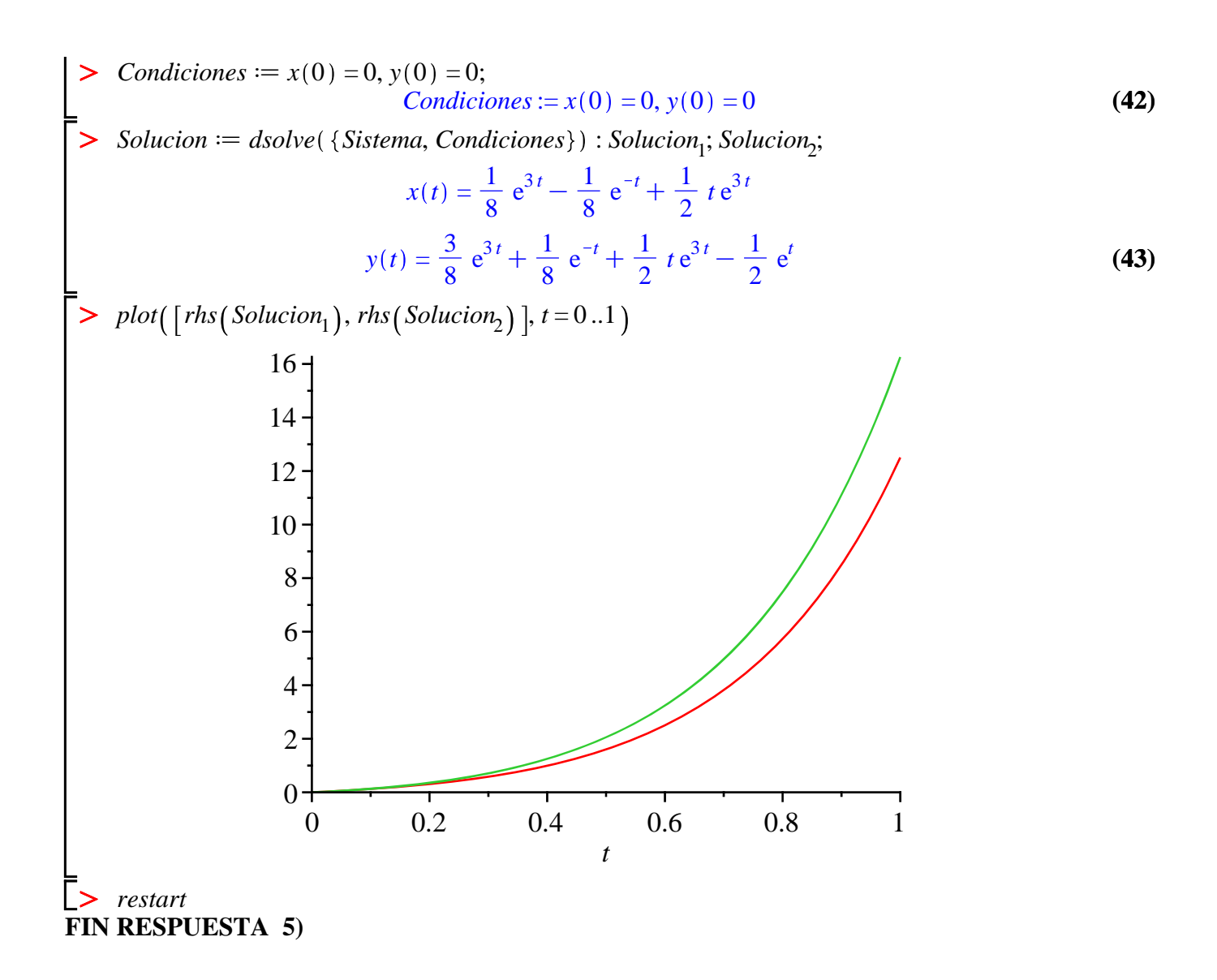

# **RESPUESTA 6)**

$$
\begin{aligned}\n& \sum \text{ restart} \\
& \sum \text{Ecuacion} := y \cdot \text{diff}(u(x, y), x, y) + u(x, y) = 0; \\
& \text{Ecuacion} := y \left( \frac{\partial^2}{\partial y \partial x} u(x, y) \right) + u(x, y) = 0 \tag{44} \\
& \sum \text{EcuacionSeparable} := \text{eval(subs}(u(x, y)) = F(x) \cdot G(y), \text{Ecuacion}); \\
& \text{EcuacionSeparable} := y \left( \frac{d}{dx} F(x) \right) \left( \frac{d}{dy} G(y) \right) + F(x) G(y) = 0 \tag{45} \\
& \sum \text{EcuacionIntermedia} := \text{lls} (\text{EcuacionSeparable}) - F(x) G(y) = \text{rls} (\text{EcuacionSeparable}) \\
& \text{EcuacionIntermedia} := y \left( \frac{d}{dx} F(x) \right) \left( \frac{d}{dy} G(y) \right) = -F(x) G(y) \tag{46} \\
& \sum \text{RUTA 1} \\
& \sum \text{C:}\n\end{aligned}
$$

O **(53)** O O **(47) (51) (56) (55) (52)** O O **(48) (49)** O O O **(54)** O O **(50)** <sup>O</sup> *EcuacionSeparable*<sup>1</sup> <sup>d</sup> *lhs EcuacionIntermedia G y* \$*diff F x* , *<sup>x</sup>* <sup>=</sup> *rhs EcuacionIntermedia G y* \$*diff F x* , *x* ; *EcuacionSeparable*<sup>1</sup> := *y* d d*y G y G y* <sup>=</sup> <sup>K</sup> *F x* d d*x F x EcuacionPosx*d *rhs EcuacionSeparable*<sup>1</sup> = beta\$\$2 *EcuacionPosx* := <sup>K</sup> *F x* d d*x F x* = β 2 *EcuacionPosy*d *lhs EcuacionSeparable*<sup>1</sup> = beta\$\$2 *EcuacionPosy* := *y* d d*y G y G y* <sup>=</sup> <sup>β</sup> 2 *SolucionPosx*d*dsolve EcuacionPosx* ; *SolucionPosx* := *F x* = *\_C1* e K *x* β2 *SolucionPosy*d*dsolve EcuacionPosy SolucionPosy* := *G y* = *\_C1 y* β2 *SolucionPos*d*u x*, *y* = *rhs SolucionPosx* \$ *subs \_C1* = 1, *rhs SolucionPosy* ; *SolucionPos*:= *u x*, *y* = *\_C1* e K *x* β2 *y* β2 *restart* RUTA 2 *EcuacionIntermedia*d*lhs EcuacionSeparable* K*F x G y* = *rhs EcuacionSeparable* K*F x G y EcuacionIntermedia* := *y* d d*x F x* <sup>d</sup> d*y G y* = K*F x G y EcuacionSeparable*<sup>2</sup> <sup>d</sup> *lhs EcuacionIntermedia <sup>y</sup>*\$*diff G y* , *<sup>y</sup>* \$*F x* <sup>=</sup> *rhs EcuacionIntermedia <sup>y</sup>*\$*diff G y* , *<sup>y</sup>* \$*F x* ; *EcuacionSeparable*<sup>2</sup> := d d*x F x F x* <sup>=</sup> <sup>K</sup> *G y y* d d*y G y EcuacionPosx*d *lhs EcuacionSeparable*<sup>2</sup> = beta\$\$2 *EcuacionPosx* := d d*x F x F x* <sup>=</sup> <sup>β</sup> 2 *EcuacionPosy*d *rhs EcuacionSeparable*<sup>2</sup> = beta\$\$2 *EcuacionPosy* := <sup>K</sup> *G y y* d d*y G y* = β 2

$$
\begin{aligned}\n> SolutionPos_x := dsolve(EcuacionPos_x); \\
SolucionPos_x := F(x) = \_CI e^{\beta^2 x} \\
> SolutionPos_y := dsolve(EcuacionPos_y) \\
SolucionPos_y := G(y) = \_CI y^{-\frac{1}{\beta^2}} \\
> SolutionPos := u(x, y) = rhs(SolucionPos_x) \cdot (subs(-CI = 1, rhs(SolucionPos_y)))\n\end{aligned}
$$
\n
$$
SolutionPos := u(x, y) = rhs(SolucionPos_x) \cdot (subs(-CI = 1, rhs(SolucionPos_y)))\n\end{aligned}
$$
\n
$$
SolutionPos := u(x, y) = \_CI e^{\beta^2 x} y^{-\frac{1}{\beta^2}}
$$
\n
$$
SolutionPos := u(x, y) = \_CI e^{\beta^2 x} y^{-\frac{1}{\beta^2}}
$$
\n
$$
(59)
$$

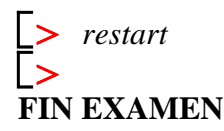